# **IENGLISHI**

*Firmware updates*

New Blu-ray Disc technology, such as 3D image-supporting software etc., is always being introduced. At Panasonic, we are constantly improving the firmware for the unit so that our customers can play back and enjoy such software.

The firmware updates are very important for continued correct use of the unit. When new firmware is released, please perform a firmware update as quickly as possible by using one of the following methods. \* Note that units which do not support 3D images cannot be made to support 3D images by updating the firmware.

Panasonic support site :

**http://panasonic.jp/support/global/cs/**

# **Updating the firmware**

#### **There are two ways to update your firmware**

**1 Internet connection** ⇒ If your unit has the Internet connection, connect the unit to the Internet via a broadband connection and the unit can automatically check for the latest firmware version and update the firmware.

**2 Using a CD-R disc ⇒** If your unit does not have the Internet connection, nor internet access, you can download the latest firmware version from the website "http://panasonic.jp/support/global/cs/".

After you copy the latest firmware to a CD-R disc, play the disc in the unit and it will automatically update the firmware.

**During the firmware update "DO NOT TURN OFF OR UNPLUG THE UNIT".**

**For more information, refer to the operating instructions.**

[FRANÇAIS]

**WICHTIG**

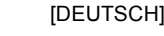

### *Aktualisierungen der Firmware*

Die neue Blu-ray Disc Technologie, wie die 3D bildunterstützende Software usw., wird immer eingeführt werden. Bei Panasonic verbessern wir ständig die Firmware für das Gerät, damit unsere Kunden diese Software wiedergeben und genießen können. Die Firmware-Aktualisierungen sind für den kontinuierlichen korrekten Gebrauch des Geräts äußerst wichtig. Bei Ausgabe einer neuen Firmware aktualisieren Sie

die Firmware schnellstmöglich mit der folgenden Methode. \* Bedenken Sie, dass Geräte, die nicht die 3D Bilder unterstützen, nicht

durch die Aktualisierung der Firmware dazu gebracht werden können, 3D Bilder zu unterstützen.

Hilfswebsite von Panasonic :

**http://panasonic.jp/support/global/cs/**

### **Aktualisierung der Firmware Es gibt zwei Möglichkeiten zur Aktualisierung Ihrer Firmware**

**1 Internetverbindung** > Wenn Ihr Gerät über eine Internetverbindung verfügt, verbinden Sie das Gerät über eine Breitbandverbindung an das Internet, damit das Gerät automatisch nach der neuesten Firmwareversion suchen und diese aktualisieren kann.

**2 Verwendung einer CD-R-Disc**  > Wenn Ihr Gerät weder über eine Internetverbindung, noch einen Internetanschluss verfügt, können Sie die neueste Firmwareversion von der Webseite "http://panasonic.jp/support/global/cs/" (Diese Seite steht nur auf Englisch

zur Verfügung) herunterladen. Nachdem Sie die neueste Firmware auf eine CD-R-Disc kopiert haben, geben Sie diese im Gerät wieder, und die Firmware wird automatisch aktualisiert.

**Während der Aktualisierung der Firmware "SCHALTEN SIE DAS GERÄT NICHT AUS".**

**Nähere Informationen erhalten Sie in der Bedienungsanleitung.**

#### **IMPORTANT**

# *Mise à jour du firmware*

La nouvelle technologie des disques Blu-ray, comme le logiciel prenant en charge les images en 3D etc., est toujours en cours d'innovation. Chez Panasonic, nous améliorons constamment le firmware de l'appareil afin que nos clients puissent lire et bénéficier d'un tel logiciel.

 Les mises à jour sont très importantes pour une bonne utilisation constante de l'appareil. Lorsqu'un nouveau firmware est disponible, veuillez effectuer une mise à jour de celui-ci aussi rapidement que possible par la méthode suivante. \* Veuillez prendre note que les appareils ne prenant pas en charge les

images en 3D ne les prendront toujours pas en charge en mettant à jour le firmware.

Site web de Panasonic :

**http://panasonic.jp/support/global/cs/**

# **Pour mettre à jour le firmware**

#### **Il y a deux manières de mettre à jour votre firmware**

**1 Connexion Internet** ⇒ Si votre appareil possède une connexion Internet, branchez-le via une connexion haut débit et ainsi il pourra vérifier automatiquement la dernière version du firmware et le mettre à jour si nécessaire.

**2 En utilisant un CD-R ⇒** Si votre appareil ne possède pas de connexion Internet, ni aucun accès Internet, vous pouvez télécharger la dernière version du firmware à partir du site web

"http://panasonic.jp/support/global/cs/" (Site en Anglais uniquement). Après avoir copié le firmware sur un CD-R, mettez le disque dans l'appareil et il mettra automatiquement à jour le firmware.

**Pendant la mise à jour du micrologiciel "N'ÉTEIGNEZ PAS OU NE DÉBRANCHEZ PAS L'APPAREIL".Pour plus d'informations, référez-vous au mode d'emploi.**

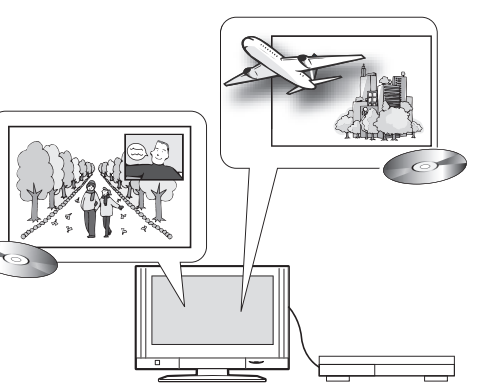

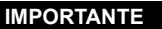

### *Aggiornamenti del firmware*

La tecnologia dei dischi Blu-ray, ad esempio il software che supporta le immagini 3D, è in continua evoluzione. Panasonic migliora costantemente il firmware dell'unità in modo che i nostri clienti possano utilizzare le nuove funzionalità.

 Gli aggiornamenti del firmware sono molto importanti per il corretto uso dell'unità. Quando viene rilasciato un nuovo firmware, effettuare appena possibile un aggiornamento del firmware seguendo il seguente metodo. Notare che le unità che non supportano immagini 3D non possono essere modificate in modo che possano supportare immagini 3D aggiornando il firmware.

Sito assistenza Panasonic :

**http://panasonic.jp/support/global/cs/**

### **Aggiornamento del firmware Vi sono due modi per aggiornare il firmware**

**1 Collegamento a Internet** > Se l'unità dispone di un collegamento a Internet, collegare l'unità a Internet tramite una connessione a banda larga; l'unità sarà così in grado di controllare automaticamente quale sia la versione più recente del firmware e di aggiornarla.

**2 Utilizzando un disco CD-R ⇒** Se l'unità non dispone di collegamento a Internet, né di accesso a Internet, è possibile scaricare la versione più recente del firmware dal sito Web

 "http://panasonic.jp/support/global/cs/" (Questo sito è solo in inglese). Dopo aver copiato la versione più recente del firmware su un disco CD-R, riprodurre il disco nell'unità, che aggiornerà automaticamente il firmware.

**Durante l'aggiornamento del firmware "NON SPEGNERE NÈ SCOLLEGARE L'UNITÀ".**

[NEDERLANDS]

**Per ulteriori informazioni, vedere le istruzioni per l'uso.**

**BELANGRIJK**

# *Firmware updates*

Nieuwe Blu-ray Disc technologie, zoals software ter ondersteuning van 3Dbeelden, enz., wordt altijd bekend gemaakt. Wij van Panasonic zijn constant bezig met het verbeteren van de firmware voor het apparaat, zodat onze klanten deze software kunnen afspelen en ervan kunnen genieten.

De updates van de firmware zijn erg belangrijk om het apparaat continu correct te gebruiken. Wanneer nieuwe firmware vrijgegeven wordt, maak dan zo snel mogelijk een update door als volgt te werk te gaan.

\* Houd er rekening mee dat apparaten die geen 3D-beelden ondersteunen dat ook niet zullen doen door de firmware te updaten.

Ondersteunende website van Panasonic :

**http://panasonic.jp/support/global/cs/**

#### **Het bijwerken van de firmware Er zijn twee manieren om uw firmware bij te werken**

**1 Internetverbinding ⇒** Als uw apparaat de Internetverbinding heeft, deze verbinden met het Internet via een breedbandverbinding en het apparaat kan dan automatisch de laatste firmwareversie nagaan en de firmware bijwerken.

**2 Een CD-R disc gebruiken ⇒** Als uw apparaat geen Internetverbinding, noch internettoegang heeft, kun u de meest recente firmwareversie downloaden van de website

 "http://panasonic.jp/support/global/cs/" (Deze site is alleen in het Engels). Nadat u de meest recente firmware naar een CD-R disc gekopieerd heeft, de disc in het apparaat spelen en deze zal automatisch de firmware bijwerken.

#### **"ONTKOPPEL OF ZET HET APPARAAT NIET UIT" tijdens het bijwerken van de firmware.**

**Voor meer informatie, de gebruiksaanwijzing raadplegen.**

*Actualizaciones de firmware*

La nueva tecnología de disco Blu-ray, como el software que admite imágenes 3D, etc. siempre se está presentando. En Panasonic, estamos mejorando constantemente el firmware para la unidad a fin de que nuestros clientes puedan reproducir y disfrutar de ese software.

**IFSPAÑOLI** 

Las actualizaciones de firmware son muy importantes para el uso correcto continuado de la unidad. Cuando se lanza el nuevo firmware, realice una actualización del firmware lo más rápido posible con el siguiente método.

\* Observe que las unidades que no admiten imágenes en 3D no serán compatibles con las imágenes 3D después de la actualización del firmware.

Sitio de soporte de Panasonic :

**http://panasonic.jp/support/global/cs/**

### **Actualización de firmwareHay dos formas de actualizar su firmware**

**1 Conexión a Internet** ⇒ Si su unidad tiene una conexión a Internet, conecte la unidad a Internet mediante una conexión de banda ancha y la unidad verifica automáticamente las últimas versiones de firmware y realiza la actualización.

**2 Con un disco CD-R ⇒** Si su unidad no tiene conexión a Internet, ni acceso a Internet, puede descargar la última versión del firmware de "http://panasonic.jp/support/global/cs/" (Este sitio se encuentra solo en inglés). Después de copiar la última versión de firmware a un disco CD-R, reproduzca el disco en la unidad y automáticamente se actualizará el firmware.

**Durante la actualización del firmware, "NO APAGUE NI DESENCHUFE LA UNIDAD". Para obtener más información, consulte las instrucciones de funcionamiento.**

[SVENSKA]

# *Uppdateringar av firmware*

Ny teknik för Blu-ray-skivor, som till exempel program som stöder 3D-bilder etc., introduceras hela tiden. Hos Panasonic försöker vi ständigt att förbättra apparatens firmware så att våra kunder ska kunna spela upp och använda det här programmet. Uppdateringar av firmware är mycket viktiga för fortsatt korrekt användning av apparaten. När ny firmware släpps ut, uppdatera då så snabbt som möjligt med följande metod: \* Observera att apparater som inte är kompatibla med 3D-bilder inte kan göras kompatibla genom uppdatering av firmware.

Panasonic webbsida för support :

**VIKTIGT**

**http://panasonic.jp/support/global/cs/**

# **Att uppdatera firmware Det finns två sätt att uppdatera firmware**

**på**

**1 Internet-anslutning ⇒** Om din enhet har en Internetanslutning, ska du ansluta enheten till Internet via bredbandsanslutningen så att enheten automatiskt kan söka efter den senaste firmwareversionen och uppdatera den.

**2 Att använda en CD-R-skiva ⇒** Om din enhet inte har en Internetanslutning eller tillgång till Internet, kan du ladda ner den senaste firmwareversionen från webbplatsen "http://panasonic.jp/support/global/cs/" (Denna sida är endast tillänglig på engelska). Efter att ha kopierat den senaste firmwareversionen på en CD-R-skiva, kan du spela upp skivan i enheten för att automatiskt uppdatera dess firmware.

**När det fasta programmet uppdateras "STÄNG INTE AV ELLER KOPPLA UR DENNA ENHET". Läs bruksanvisningen för ytterligare information.**

### *Firmware-opdateringer*

Der er altid ny Blu-ray Disc-teknologi, såsom software til 3Dbilledunderstøttelse osv., på vej. Hos Panasonic forbedrer vi løbende firmwaren til enheden, således at vores kunder kan afspille og få glæde af softwaren.

 Firmware-opdateringer er meget vigtige for at enheden fortsat kan anvendes korrekt. Når vi udgiver ny firmware, skal du udføre en firmware-opdatering så hurtigt som muligt ved hjælp af følgende metode.

 \* Bemærk, at enheder, som ikke understøtter 3D-billeder, ikke kan komme til at understøtte 3D-billeder, selv om du opdaterer firmwaren.

Panasonic supportside :

**http://panasonic.jp/support/global/cs/**

#### **Opdatering af firmware Der er to måder, hvorpå du kan opdatere din firmware**

**1 Internetforbindelse**> Hvis din enhed har internetforbindelse, skal du tilslutte enheden til internettet via en bredbåndsforbindelse, så enheden automatisk kan søge efter den seneste firmwareversion og opdatere firmwaren.

**2 Brug af CD-R disk**  > Hvis din enhed ikke har internetforbindelse eller internetadgang, kan du downloade den seneste firmwareversion fra webstedet "http://panasonic.jp/support/global/cs/" (Denne side er kun på engelsk). Når du har kopieret den sidstenye firmware til en CD-R disk, kan du afspille disken i enheden, og firmwaren opdateres automatisk.

**"DU SKAL IKKE SLUKKE ELLER TRÆKKE ENHEDENS STIK UD", mens firmwaren opdateres.**

**Se betjeningsvejledningen for yderligere oplysninger.**

**FONTOS**

# *Firmware frissítések*

Az új Blu-ray lemez technológia elemei, így a 3D képtámogató szoftver stb. folyamatosan jelennek meg. A Panasonic cégnél állandóan a készülék firmware fejlesztésén dolgozunk, hogy vásárlóink gond nélkül lejátszhassák az ilyen programokat.<br>A firmware frissítések nagyon fontosak a készülék folyamatosan

hibátlan üzemeléséhez. Űj firmware megjelenése esetén az alábbiakat követve végezze el minél előbb a firmware frissítését. \* A 3D képeket nem támogató készülékek a firmware frissítése után sem lesznek képesek a 3D képek támogatására.

Panasonic támogatási oldal

**http://panasonic.jp/support/global/cs/**

# **A firmware frissítése**

**A firmware frissítése két módon történhet**

**1 Interneten keresztül ⇒ Ha a készüléknek van internet hozzáférése,** csatlakozzon szélessávú kapcsolattal a világhálóhoz, hogy a készülék automatikusan ellenőrizni és frissíteni tudja a firmware legújabb verzióját.

**2 CD-R lemezről** > Ha készüléknek nincs internet csatlakozása vagy hozzáférése, akkor a legújabb firmware változat a "http://panasonic.jp/support/global/cs/" (A webhely kizárólag angol nyelvű) oldalról tölthető le. Miután CD-R lemezre másolta a legújabb firmware verziót, játssza le a lemezt a készülékben, mert így automatikusan frissülni fog a firmware.

**A firmware frissítése közben "TILOS A KÉSZÜLÉK KIKAPCSOLÁSA VAGY ÁRAMTALANÍTÁSA".A további részleteket a használati útmutató tartalmazza.**

**[DANSK]** 

[MAGYAR]

### *Aktualizace firmwaru*

Byla zavedena také technologie disků Blu-ray, softwaru na podporu obrazu 3D apod. My v Panasonic neustále zlepšujeme firmware pro zařízení tak, aby si naši zákazníci mohli vychutnat přehrávání a příslušný software.

Aktualizace firmwaru je velmi důležitá pro nepřetržité správné použití zařízení. Při vydání nového firmwaru proveďte, prosím, co nejdříve aktualizaci firmwaru, a to následujícím způsobem. \* Všimněte si, že zařízení, která nepodporují obraz 3D, se nemohou na

základě aktualizace firmwaru stát zařízeními podporujícími obraz 3D.

Internetová stránka pro podporu zařízení od firmy Panasonic :

**http://panasonic.jp/support/global/cs/**

#### **Aktualizace firmwaruExistují dva způsoby aktualizace vašeho firmwaru**

**1 Prostřednictvím internetové připojení** > Když je vaše zařízení vybaveno internetovým připojením, připojte zařízení na internet prostřednictvím širokopásmového připojení a zařízení bude moci automaticky vyhledat nejnovější verzi firmwaru a provést aktualizaci nainstalovaného firmwaru.

**2 Použitím disku CD-R ⇒** Když vaše zařízení není vybaveno internetovým připojením nebo když nemáte k dispozici přístup na internet, <sup>m</sup>ůžete si stáhnout nejnovější verzi firmwaru z internetové stránky "http:// panasonic.jp/support/global/cs/" (Tyto stránky jsou pouze v angličtině). Poté zkopírujte nejnovější firmware na disk CD-R, přehrajte disk v zařízení a aktualizace firmwaru nainstalovaného v zařízení bude provedena automaticky.

#### **Během aktualizace firmwaru "NEVYPÍNEJTE ANI NEODPOJUJTE ZAŘÍZENÍ".**

**Podrobnější informace najdete v návodu k použití.**

[POLSKI]

**IČESKYI** 

### *Aktualizacje oprogramowania układowego*

**WAŻNE**

Stale powstają i są wprowadzane nowe technologie Blu-ray Disc, takie jak oprogramowanie obsługujące obrazy trójwymiarowe. Panasonic na bieżąco dba o ulepszanie i rozwój oprogramowania układowego urządzenia, aby klienci mogli poznać korzyści płynące z takich technologii oraz nowego oprogramowania. Aktualizacje oprogramowania układowego są niezwykle istotne, ponieważ pozwalają na nieprzerwane korzystanie z urządzenia. Gdy pojawia się nowa wersja oprogramowania układowego, należy przeprowadzić jego aktualizację możliwie najszybciej. Można to wykonać poniższą metodą. \* Uwaga: urządzenia, które nie obsługują obrazów trójwymiarowych, nie będą ich obsługiwały mimo aktualizacji oprogramowania układowego.

Strona obsługi technicznej Panasonic :

**http://panasonic.jp/support/global/cs/**

## **Aktualizacja oprogramowania układowego**

**Oprogramowanie układowe można zaktualizować na dwa sposoby**

**1 Przez Internet →** Jeśli odtwarzacz jest wyposażony w łącze internetowe, połącz go z Internetem za pośrednictwem łącza szerokopasmowego. Urządzenie automatycznie sprawdzi dostępność nowej wersji oprogramowania układowego i je zaktualizuje.

**2 Za pomocą płyty CD-R**  > Jeśli odtwarzacz nie jest wyposażony w łącze internetowe lub nie ma dostępu do Internetu, pobierz najnowszą wersję oprogramowania z witryny "http://panasonic.jp/support/global/cs/" (Strona jest dostępna wyłącznie w języku angielskim). Po skopiowaniu najnowszego oprogramowania układowego na płytę CD-R włóż ją do odtwarzacza. Urządzenie automatycznie zaktualizuje oprogramowanie układowe.

**Podczas aktualizacji oprogramowania układowego "NIE WYŁĄCZAJ URZĄDZENIA ANI NIE ODŁĄCZAJ GO OD SIECI ELEKTRYCZNEJ". Aby dowiedzieć się więcej, przeczytaj instrukcję obsługi.**

**TÄRKEÄÄ**

# *Laiteohjelmistopäivitykset*

Esitellään aina uusia tekniikoita kuten uusi Blu-ray-levytekniikka, 3D-kuvia tukeva ohjelmisto jne. Panasonic parantaa jatkuvasti laiteohjelmistoja, jotta asiakkaamme voivat toistaa laitteella ja nauttia ohjelmistosta.

Laiteohjelmistopäivitykset ovat erittäin tärkeitä, jotta laitetta voidaan käyttää ilman ongelmia jatkuvasti. Kun uusi laiteohjelmistoversio julkaistaan, muista päivittää laiteohjelmisto mahdollisimman nopeasti seuraavassa esitetyllä tavalla.

\* Huomaa, että 3D-kuvia tukemattomia laitteita ei voida saada tukemaan 3D-kuvia laiteohjelmistopäivityksellä.

Panasonic tukisivusto :

**http://panasonic.jp/support/global/cs/**

### **Laiteohjelmiston päivitys Voit päivittää laiteohjelmiston kahdella eri tavalla**

**1 Internet-yhteys** > Jos laitteessasi on Internet-yhteys, liitä laite Internetiin laajakaistayhteydellä ja laite voi automaattisesti tarkistaa viimeisimmän laiteohjelmistoversion ja päivittää laiteohjelmiston.

**2 Käyttäen CD-R-levyä**  > Jos laitteessasi ei ole Internet-yhteyttä tai pääsyä Internetiin, voit ladata viimeisimmän laiteohjelmistoversion verkkosivustolta "http://panasonic.jp/support/global/cs/" (Tämä verkkosivusto on ainoastaan englanniksi). Sen jälkeen kun olet kopioinut viimeisimmän laiteohjelmiston CD-R-levylle, toista levy laitteessa ja se päivittää automaattisesti laiteohjelmiston.

**Laiteohjelmiston päivityksen aikana "ÄLÄ KYTKE POIS PÄÄLTÄ TAI IRROTA LAITETTA".Jos haluat lisätietoja, katso käyttöohjeita.**

**УВАГА!**

[УКРАЇНСЬКА]

### *Оновлення вбудованого ПЗ*

Постійно вводяться нові технології дисків Blu-ray, наприклад програмне забезпечення <sup>з</sup> підтримкою зображень 3D тощо. Компанія Panasonic невпинно покращує вбудоване ПЗ для пристрою, щоб наші клієнти могли виконувати відтворювання за допомогою такого програмного забезпечення й отримувати задоволення.

Оновлення вбудованого ПЗ дуже важливі для правильного й постійного використання пристрою. Коли виходить нове вбудоване ПЗ, виконуйте оновлення вбудованого ПЗ якомога раніше, виконуючи наступний метод. \* Зауважте, що пристрої, які не підтримують зображення 3D, не можна зробити підтримуючими зображення 3D за допомогою оновлення вбудованого ПЗ.

Веб-сайт підтримки Panasonic :

**http://panasonic.jp/support/global/cs/**

#### **Оновлення вбудованого ПЗ Оновити вбудоване ПЗ можна двома способами**

**1 Підключення до Інтернету** > Якщо пристрій можна підключити до Інтернету, підключіть його до Інтернету за допомогою широкосмугового <sup>з</sup>'єднання, і пристрій автоматично перевірить останню версію вбудованого ПЗ і оновить вбудоване ПЗ.

**2 За допомогою диска CD-R**  > Якщо пристрій не можна підключити до Інтернету або немає доступу до Інтернету, можна завантажити останню версію вбудованого ПЗ із веб-сайту "http://panasonic.jp/support/global/cs/" (Даний веб-сайт доступний лише на англійській мові). Після копіювання останнього вбудованого ПЗ на диск CD-R відтворіть диск у пристрої, і вбудоване ПЗ буде оновлено автоматично.

**Під час оновлення мікропрограмного забезпечення "НЕ ВИМИКАЙТЕ ПРИСТРІЙ ТА НЕ ВІДКЛЮЧАЙТЕ ЙОГО ВІД МЕРЕЖІ ЖИВЛЕННЯ".**

**Додаткові відомості див. <sup>в</sup> інструкції <sup>з</sup> експлуатації.**

# *Обновления прошивки*

Постоянно вводятся новые технологии дисков Blu-ray, например программное обеспечение с поддержкой изображения 3D и т. д. Компания Panasonic постоянно улучшает прошивку устройства, чтобы наши клиенты могли воспроизводить <sup>с</sup> помощью такого программного обеспечения <sup>и</sup> получать удовольствие. Обновления прошивки очень важны для постоянного надлежащего использования устройства. При появлении новой прошивки выполняйте обновление прошивки как можно раньше с помощью следующего метода. Обратите внимание, что устройства, не поддерживающие изображения 3D, нельзя сделать поддерживающими изображения 3D с помощью обновления прошивки.

Веб-сайт поддержки Panasonic :

**ВАЖНО**

**http://panasonic.jp/support/global/cs/**

#### **Обновление встроенного ПО Обновить встроенное ПО можно двумя способами**

**1 Подключение <sup>к</sup> Интернету** > Если устройство можно подключить <sup>к</sup> Интернету, подключите устройство <sup>к</sup> Интернету, используя широкополосное соединение, после чего устройство автоматически проверит версию последнего встроенного ПО <sup>и</sup> обновит встроенное ПО.

**2 С помощью диска CD-R**  > Если устройство нельзя подключить к Интернету или <sup>к</sup> Интернету нет доступа, можно загрузить последнюю версию встроенного ПО <sup>с</sup> веб-сайта "http://panasonic.jp/support/global/cs/" (Данный веб-сайт доступен только на английском языке). После копирования последней версии встроенного ПО на диск CD-R воспроизведите диск на устройстве, <sup>и</sup> встроенное ПО обновится автоматически.

**Во время обновления микропрограммного обеспечения "НЕ ВЫКЛЮЧАЙТЕ УСТРОЙСТВО И НЕ ОТКЛЮЧАЙТЕ ЕГО ОТ СЕТИ ПИТАНИЯ". Дополнительные сведения см. <sup>в</sup> инструкции по эксплуатации.**

[РУССКИЙ ЯЗЫК]

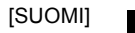